# PROCESS | UTILITES [ Changes in Version 2.0 ]

## [www.ProcessUtilities.com](http://www.processutilities.com/)

Version 2.0 is a significant update for ProcessUtilities. Some of the highlights include the integration of *Intellisense* (those online screen tips that pop up when you're typing in a function) and a macro for extracting ProcessUtilities functions/constants to make sharing easier. There are also a number of new functions and other useful macros. Some function names and syntax has also been changed in an effort to make them more descriptive and intuitive.

#### 1. Intellisense

#### Look for screen tips when you're typing function names. Like this:

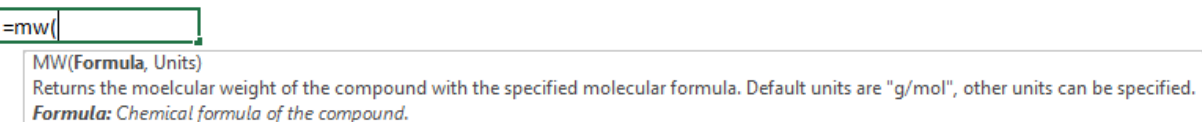

This feature is incredible useful, especially for functions with a number of arguments.

### 2. New functions

#### 2.1. ConvFactor

*Calculates the value of a conversion factor, i.e. ConvFactor("gal/ft3") returns 7.48.*

2.2. PackedBedPressureDrop

*Uses the Ergun equation to estimate the pressure drop through a packed bed.*

- 2.3. MassToMoleComposition/MoleToMassComposition *Converts between mole and mass composition based on molecular formulas.*
- 2.4. FlowRegime

*Returns the flow regime for flow in a pipe based on Reynolds Number.*

#### 2.5. MassMolesVolume

*Converts between moles/standard volume, mass, volume, density, molecular weight, and molar volume. Replaces the MConv function with more functionality.*

#### 2.6. IdealGas

*Uses up to five parameters in the ideal gas equation to calculate the parameter with the result units specified, i.e. temperature, pressure, moles, volume, mass, molecular weight, molar volume, molar density, and mass density. Replaces the VConv and Gas Density functions with more functionality.*

#### 2.7. CountAtom

*Now can also be used to count the occurrences of a particular element in an array of molecular formulas with an array of coefficients. This is intended for counting element flow rates in streams.*

#### 2.8. CvGas\_Critical & CvGas\_Subcritical

*CvGas functions are now split into two, one for critical flow and one for subcritical flow*

## 3. Function name changes

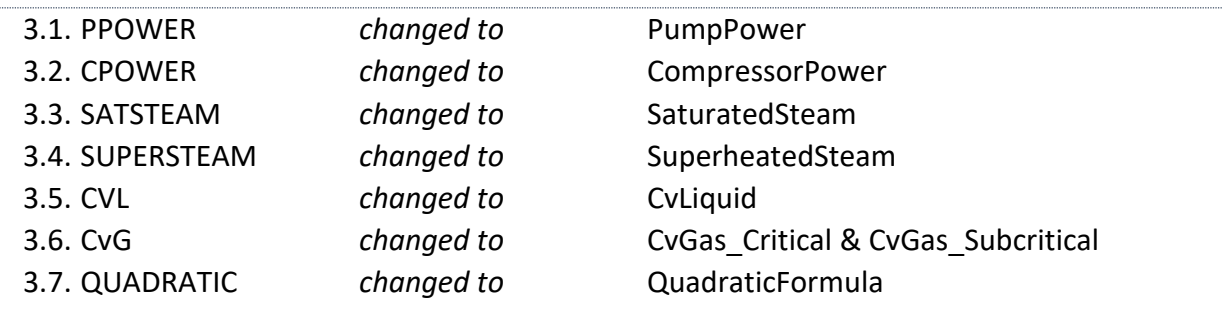

## 4. Syntax changes

- 4.1. CountAtom *Arguments are entered in reverse order (element first, molecule second).*
- 4.2. SuperSteam, PressureDrop, CompressorPower, PumpPower *Arguments now need to be entered in a specific order. This is facilitated by Intellisense.*
- 4.3. CvLiquid, CvGas Subcritical, CvGas Critical *Now uses density instead of specific gravity.*

## 5. Functions that no longer exist

- 5.1. GASDENSITY *Replaced by IdealGas.*
- 5.2. VCONV *Replaced by IdealGas.*
- 5.3. MCONV *Replaced by MassMolesVolume.*

## 6. New and updated ribbon buttons and macros

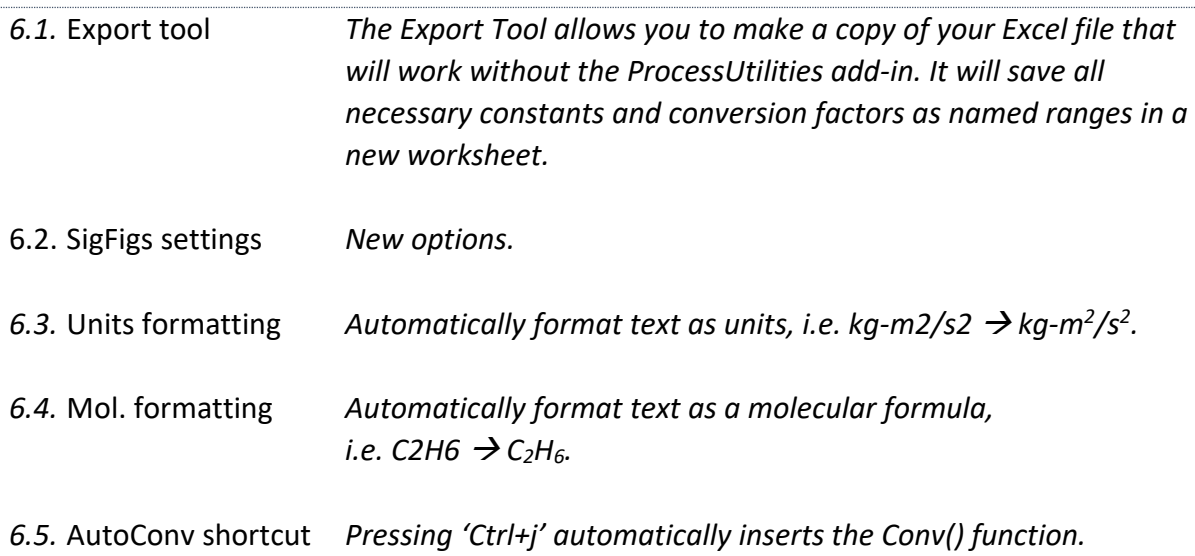

## 7. Other changes

- 7.1. SaturatedSteam & SuperheatedSteam (formerly SATSTEAM & SUPERSTEAM) are now more accurate due to increased granularity in NIST source data.
- 7.2. ProcessUtilities is no longer linked to an HTML help file, but instead uses a linked PDF document.